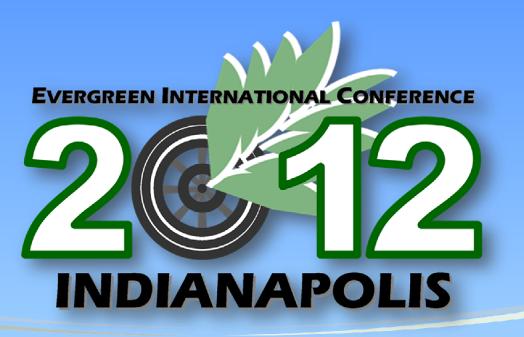

Ready, Set, Go Evergreen

April 25-28, 2012

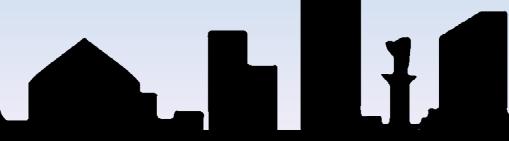

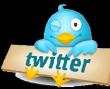

Join the Conversation #eg12conf

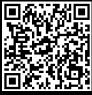

## Special Thanks to Our Program & Platinum Sponsor

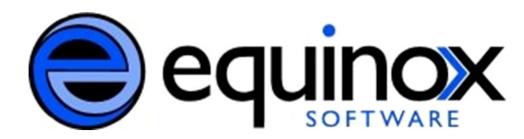

### The Open Source Experts

Equinox Software: Control, Options, Freedom

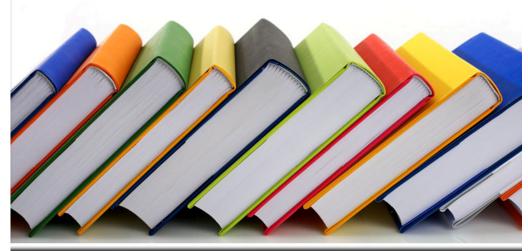

Founded by the original Evergreen designers and developers,
Equinox Software is a leader in open source solutions for
libraries. Their goal is to engage and support a rapidly growing
open source community while assisting libraries in moving away
from expensive proprietary vendors and products.

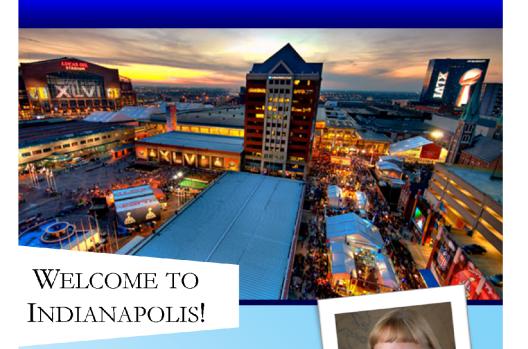

We welcome Evergreen developers, programmers, administrators and users from around the world to Indianapolis for the 2012 Evergreen International Conference. It is with great pride we host

you in our world-class city and hope you will take time to experience Indianapolis' many tastes, sights and sounds. You may scan the QR codes located on the back of this guide to connect to maps of downtown, dining recommendations, and entertainment opportunities within the Circle City.

Warmest Regards,

Roberta L. Broken

Roberta L. Brooker Indiana State Librarian

## Keynote Speakers

Thursday, April 26, 2012

### Jono Bacon

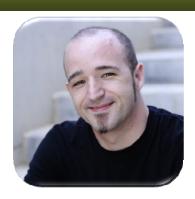

*Ubuntu Community Manager* 

Jono Bacon is a leading community manager, engineering manager, consultant and author. Currently, he works as the Ubuntu Community Manager at Canonical, leading a team to grow, inspire and enthuse the global Ubuntu community.

Bacon is a prominent author and speaker on community management and best practice, and wrote *The Art of Community* (O'Reilly), is the founder of the annual Community Leadership Summit, and is a regular speaker at events about community management, leadership, and best practice. Bacon is also leading an effort to change the music industry, inspired by Open Source and Free Culture, through Severed Fifth, an innovative music project, band and philosophy.

Bacon will kick off our conference on Thursday by sharing his passion for open source and his experience in working with open source communities worldwide! Being deeply involved and committed to the world of open source, Bacon will discuss the opportunity behind engaging the open source community. He will highlight the core areas of growing a community and will illustrate his discussion by using Ubuntu as an example and describe how Ubuntu has grown the global Ubuntu community.

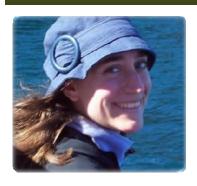

#### Friday, April 27, 2012

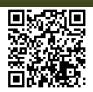

### Galadriel Chilton

Electronic Resources Management Librarian
University of Connecticut

Galadriel Chilton is a strong believer in and advocate for open source in general and open source for libraries. Some of her areas of interest and experience include academic librarianship, electronic resource management, e-resource usage studies, instructional design and educational technologies. Chilton co-designed and supported an open source electronic resource management system (ERMes) that is now used by more than 50 institutions from around the world.

Chilton will entertain and energize attendees on Friday by illustrating how important open source projects are to libraries through an engaging comparison of libraries (as a habitat) and librarians/library staff (as a species) to an evolutionary biologist's study of non-human animal survival. Through examples and stories, she will describe how survival of the fittest through competition is a misconception and that survival through cooperation leads to not only surviving, but thriving, and as some evolutionary biologists suggest, morality. Further, she will look at how integral – especially during times of economic collapse and deep budget cuts – cooperation is for libraries not just to survive but to evolve and how/why it is imperative that this cooperation moves beyond sharing collections to the continued development of our tools and infrastructure so as to include open source systems like Evergreen.

#### **CONFERENCE DAILY SCHEDULES**

#### **User Tracks**

#### Spectator track (General)

Team Owner track (Administrative)

Driver track (End-User)

Pit Crew track (Technical)

#### WEDNESDAY, APRIL 25

|             | Regency AB                                                                                                    | Regency C                                  | Regency D                 | Regency EF                    |     |
|-------------|----------------------------------------------------------------------------------------------------|--------------------------------------------|---------------------------|-------------------------------|-----|
| 8:00-10:00  | Registration Open                                                                                                    |                                            |                           |                               |     |
| 9:00-12:00  |                                                                                                    |                                            |                           |                               |     |
| 10:30-12:00 | Hackfest                                                                                                    | Web Team/                                  |                           |                               |     |
|             | Hackiest                                                                                                    | Communica-<br>tions Commit-<br>tee meeting |                           |                               |     |
| 12:00-1:00  | Lunch on your own                                                                                                    |                                            |                           |                               |     |
| 1:00-2:30   | Hackfest                                                                                                    | Cataloging<br>Working<br>Group             | Reports<br>Interest Group | DIG Interest<br>Group         | Ex  |
| 2:30-3:00   | Afternoon snack break sponsored by EBSCO Publishing  Hackfest System Admin Interest Group  Vendor reception at the Hyatt sponsored by Backstage Li- |                                            |                           |                               |     |
| 3:00-4:30   | Hackfest                                                                                                    | System<br>Admin Inter-<br>est Group        |                           | Training<br>Interest<br>Group | Ope |
| 4:30-6:00   | Vendor reception at the Hyatt sponsored by Backstage Library Works and Google                                                                       |                                            |                           |                               |     |
| 6:30        | Pacers vs. Bulls basketball game                                                                                                    |                                            |                           |                               |     |
| 6:30        | Group dining                                                                                                    |                                            |                           |                               |     |

THURSDAY, APRIL 26

|                 | 1 HURSDAY, APRIL 26                                        |                                            |                      |                          |                |                      |
|-----------------|------------------------------------------------------------|--------------------------------------------|----------------------|--------------------------|----------------|----------------------|
|                 | Regency<br>AB                                              | Regency C                                  | Regency D            | Regency EF               | Network        |                      |
| 8:00-           |                                                            | Registration Open                          |                      |                          |                |                      |
| 9:00            | Continental breakfast sponsored by Unique Management, Inc. |                                            |                      |                          |                |                      |
| 9:00-<br>9:30   | Welcome                                                    |                                            |                      |                          |                |                      |
|                 | Ctata of                                                   |                                            |                      |                          |                | ł                    |
| 9:30-           | State of<br>Evergreen                                      |                                            |                      |                          |                |                      |
| 10:00           |                                                            |                                            |                      |                          |                |                      |
| 10:00-<br>10:45 | Keynote<br>speaker,<br>Jono                                |                                            |                      |                          |                |                      |
|                 | Bacon                                                      |                                            |                      |                          |                |                      |
| 11:00-          |                                                            |                                            |                      |                          |                |                      |
| 11:45           |                                                            |                                            | You Don't            |                          | Intro to the   |                      |
|                 |                                                            | Attack of the                              | Have to Be a         | <b>Getting Ready</b>     | Evergreen      |                      |
|                 |                                                            | Clones                                     | Mechanic to          | for Migration            | Community      |                      |
|                 |                                                            |                                            | Drive a Car          |                          | ,              | <b>Exhibits Open</b> |
| 11:45-          |                                                            |                                            |                      |                          |                | <b>∃</b> :           |
| 1:00            |                                                            |                                            | Lunch on you         | rown                     |                | <b>D</b>             |
| 1:00-           |                                                            |                                            |                      |                          | Conservancy,   | <u>∺</u>             |
| 1:45            |                                                            | Mother                                     | Application          | Schooling our            | Evergreen's    | S                    |
|                 |                                                            | May I?                                     | Development          | Libraries                | Non-Profit     | 0                    |
|                 |                                                            |                                            |                      |                          | Home           | D                    |
| 2:00-           |                                                            |                                            |                      |                          |                | er                   |
| 2:45            |                                                            | Optimizing &                               | Everything a         | Martin - Na              | Anticipating & |                      |
|                 |                                                            | Mobilizing                                 | SysAdmin<br>Needs to | What is a Mature Consor- | Negotiating    |                      |
|                 |                                                            | Staff                                      | Know about           | tium to Do?              | Your Open      |                      |
|                 |                                                            | Workflows                                  | Cataloging           | tidiii to bo:            | Source Costs   |                      |
| 2:45-           | Afternoon snack break sponsored by LYRASIS                 |                                            |                      |                          |                |                      |
| 3:00            |                                                            | ,                                          |                      | ,                        |                |                      |
| 3:00-           |                                                            |                                            | Local                |                          | Migration      | 1                    |
| 4:00            |                                                            | Acquisitions                               | Customiza-           | Inventory                | Success        |                      |
|                 |                                                            |                                            | tions                |                          | Stories        |                      |
| 4:00-           | Lighten-                                                   |                                            |                      |                          |                |                      |
| 4:30            | ing Talks                                                  |                                            |                      |                          |                |                      |
| 4:00-           |                                                            |                                            |                      |                          |                |                      |
| 5:30            |                                                            | Governance Board Meeting (Room Concept AD) |                      |                          |                |                      |
| 6:30            | Walking tour of downtown Indianapolis                      |                                            |                      |                          |                |                      |

### FRIDAY, APRIL 27

|                 |                                                                                             |                                                                  | ,                                                                                            |                                                    |                                                               |               |
|-----------------|---------------------------------------------------------------------------------------------|------------------------------------------------------------------|----------------------------------------------------------------------------------------------|----------------------------------------------------|---------------------------------------------------------------|---------------|
|                 | Regency AB                                                                                  | Regency C                                                        | Regency D                                                                                    | Regency EF                                         | Network                                                       |               |
| 8:00-9:00       | Registration Open Continental breakfast sponsored by Equinox Software                       |                                                                  |                                                                                              |                                                    |                                                               |               |
| 9:00-9:30       | Keynote<br>Speaker,<br>Galadriel<br>Chilton                                                 |                                                                  |                                                                                              | -,-,-                                              | ,,,,,,,,,,,,,,,,,,,,,,,,,,,,,,,,,,,,,,,                       |               |
| 9:45-10:30      |                                                                                             | Down the<br>Rabbit Hole<br>(Part 1)                              | Build the OPAC<br>of your<br>Dreams                                                          | Getting a<br>Grip and<br>Driving in the<br>Groove  | Evergreen<br>Basics                                           |               |
| 10:45-<br>11:30 |                                                                                             | eBooks and<br>Audiobooks                                         | Through the<br>Looking-Glass<br>(Part 2)                                                     | What to Do<br>When a<br>Green Tree<br>Scares Staff | Ecology<br>of the<br>Evergreen<br>Developer                   |               |
| 11:30-1:00      |                                                                                             | Lu                                                               | ınch on your ow                                                                              | n                                                  |                                                               | _             |
| 11:30-1:00      | Evergreen Indiana Membership Meeting at Indiana State Library                               |                                                                  |                                                                                              |                                                    |                                                               | ×             |
| 1:00-1:45       |                                                                                             | Alphabet<br>Soup: RDA,<br>FRBR and<br>the Future of<br>Evergreen | There and Back<br>Again: A Jour-<br>ney in Han-<br>dling Ever-<br>green's Net-<br>work Needs | The Project<br>Managers<br>Speak                   | Going<br>Green:<br>Selling<br>Evergreen<br>to the<br>Skeptics | Exhibits Open |
| 2:00-2:45       | Self-Service<br>Evergreen<br>Reports                                                        | Adventures<br>with<br>Vandelay                                   | Template Tool-<br>kit OPAC Cus-<br>tomizations:<br>Nuts and Bolts                            |                                                    | SC LENDS:<br>The<br>Toddler<br>Years                          |               |
| 2:45-3:00       | Afternoon snack break sponsored by Bibliotheca                                              |                                                                  |                                                                                              |                                                    |                                                               |               |
| 3:00-4:00       | Reporting<br>with PHP                                                                       | Serials in<br>Evergreen                                          | Evergreen<br>Availability<br>Monitoring                                                      | Resource<br>Sharing in<br>Evergreen                |                                                               |               |
| 4:15-4:45       | Lightening<br>Talks                                                                         |                                                                  |                                                                                              |                                                    |                                                               |               |
| 5:00-6:30       | Reception at the Indiana State Library sponsored<br>by the Indiana State Library Foundation |                                                                  |                                                                                              |                                                    |                                                               |               |
| 7:00            | The Miracle Worker at the Indiana Repertory Theater                                         |                                                                  |                                                                                              |                                                    |                                                               |               |
| 8:00            | Walking pub crawl of Downtown Indianapolis                                                  |                                                                  |                                                                                              |                                                    |                                                               |               |

#### SATURDAY, APRIL 28

| 5111 CREATI, 111 RIE 20 |                                                             |  |  |
|-------------------------|-------------------------------------------------------------|--|--|
|                         | Regency AB                                                  |  |  |
| 8:00-9:00               | Continental Breakfast sponsored by Alpha-G Consulting, LLC. |  |  |
| 9:00-9:30               | Update from Evergreen International Governance Board        |  |  |
| 9:30-<br>10:15          | Update from Evergreen Developers                            |  |  |
| 10:15-<br>10:30         | Update from 2013 Evergreen Conference Planning Committee    |  |  |
| 10:30-<br>12:00         | Acquisitions and Serials Discussion                         |  |  |

### CONFERENCE HOTEL FLOOR PLAN

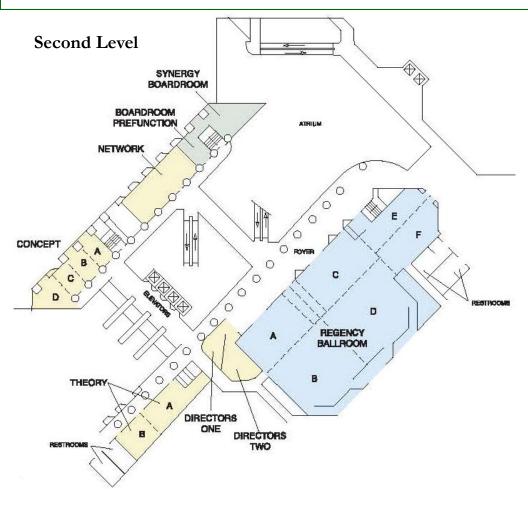

#### CONFERENCE PROGRAM DESCRIPTIONS

#### **User Tracks**

Spectator track (General)

Team Owner track (Administrative)

Driver track (End-User)

Pit Crew track (Technical)

Thursday: 11:00-11:45

Intro to the Evergreen Community/Community Involvement Q & A: Anoop Atre and Jennifer Turner, PALS

Evergreen brings together a rich and varied group of people who work together on various aspects of the project. This session will introduce new and future Evergreen Community members to the various groups and demonstrate how to get involved. We will start with a tour of the different groups, show the general means of communication within the community, discuss earning karma, highlight some key community members, present the different ways one can contribute to the project and move on to a Q&A session. Our goal is to lower the barrier to entry for new members, while describing the current ecosystem within the Evergreen community to visiting enthusiasts.

#### Getting Ready for Migration:

Jessica Barnes, Evergreen Indiana

The countdown to an Evergreen migration can be daunting. This session will discuss the countdown checklist for the Evergreen Indiana consortium, which has successfully migrated close to 100 libraries. From the technical side to front-line staff training, the instructor will go over all of the steps to insure a smooth go-live day. Attendees will leave with information on trainings, sample policies, and links to a variety of handouts. This class will be beneficial to all project managers and trainers.

### Attack of the Clones: Tips & Tricks for Successful Report Template Building: Jessica Venturo, Bibliomation

Report templates in Evergreen are very powerful, but creating them takes a great deal of practice and patience. Every successful or unsuccessful attempt can teach you something about the way in which information can be extracted from the system. This session will share lessons learned through creating hundreds of report templates in Evergreen.

## You Don't Have to Be a Mechanic to Drive a Car: Automating Evergreen Cluster Installation: Andy Witter & Josh Lamos, Emerald Data Networks, Inc. and Chris Sharp, Georgia Public Library Service

In early 2010, the PINES staff of the Georgia Public Library Service embarked on a project known as the "Bucket Project." The goal was to identify the system differences between what was running in the PINES instance and the "vanilla" version of the software. The project culminated in a hardware and software upgrade, with an entirely new and automated way to install an Evergreen server cluster using OS-level packaging and a master program called GenaSYS, which generates custom installation scripts for each cluster node based. This program, which could be tailored by system administrators to meet their own operating system and hardware preferences, greatly simplifies the mammoth task of installing and configuring large scale Evergreen implementations.

#### Thursday: 1:00-1:45

#### Conservancy, Evergreen's Non-Profit Home: Bradley Kuhn, Software Freedom Conservancy

The Software Freedom Conservancy operates on a very simple concept: Free, Libre and Open Source Software (FLOSS) projects should have the ability to raise money, own assets, and exist as a legal, not-for-profit entity. Currently, Conservancy serves as a home to many FLOSS projects, including Evergreen. This talk covers the basics of what Conservancy does for Evergreen, how their structure works, and why non-profit existence is essential for the advancement of the projects and for software freedom. Specifically, this talk covers how to avoid the perils that often face non-profit software endeavors, and how Conservancy helps facilitate Evergreen's growth and serves as neutral territory for the community.

#### **Schooling our Libraries:**

#### Jessica Venturo, Bibliomation

School media specialists use their ILS very differently than their counterparts in public libraries. Although Evergreen was created primarily with public (and then academic) libraries in mind, it can work well in a school setting. Bibliomation is a consortium of public and school libraries that's been running Evergreen for two years, first as a pilot project with a small group of libraries (including three schools), then for all 60 public and 19 school libraries. Although all the libraries share the same database and the same interface, our Evergreen schools required customization and tweaking. This presentation will cover tips and ideas for training and working with schools, like creating alternative notices, customizing patron data, and using receipt templates to create notes for parents.

#### Mother May I? – Permissions in Evergreen:

#### Shae Tetterton, Equinox Software

Whether you are from a large consortium or a single library, the question of how to manage permissions will inevitably arise. With so many available permissions, it can be a challenge. This session will attempt to relieve the anxiety associated with granting the right permissions so staff can accomplish their daily tasks. We will cover the following topics: Administration of permission groups; Management of staff accounts; Tips & Tricks for identifying the right permissions; Does everything mean everything?; and Overview of new permissions.

#### **Application Development:**

#### Jed Moffitt, King County Library System and Lori Ayre, Galecia Group

Jed Moffitt tells the story of how the King County Library System needed to grow and diversify the Evergreen development community to handle more and bigger projects by working with a firm that specializes in matching the right software company with a particular job. He will talk about the experience of trying to get more cooks' hands in the soup...hopefully without making a mess of the soup.

Lori Ayre, as part of the IMLS' "Empowered by Open Source" grant, is also working to identify new potential Evergreen developers. She worked with a handful of experienced developers to help ease their introduction into the Evergreen community and connect their small development projects with sponsorships from IMLS grant partners. Lori will be sharing information about finding developers and what information they need to get started.

#### Thursday: 2:00-2:45

#### Anticipating and Negotiating Your Open Source Costs: Grace Dunbar, Equinox & Matt Carlson, King County Library System

This panel presentation will shed light on the cost of the free kitten you just received by discussing the self-hosted vs. vendor-hosted solutions and what costs and challenges to expect from each scenario. They will cover initial as well as ongoing costs, issues with operating systems, internal hiring needs, and general best practices and pitfalls. We will also cover how to assess your vendor needs, what questions you should ask, as well as what initial and long term costs and challenges you should expect. You will hear from folks who are truly a DIY shop, folks who are totally vendor supported, and folks who are somewhere in between.

## What is a mature consortium to do?: Collaboration and collegiality among three distinct organizations: Kathy Lussier, MassLNC / Larry Rungren, MVLC / Elizabeth Thomsen, NOBLE / Tim Spindler, CW MARS

There are many ways to form communities around Evergreen. In Massachusetts, three mature consortia with long histories of resource-sharing among members joined forces to spearhead shared development and provide mutual support as they implemented separate instances of Evergreen. Central/Western Massachusetts Automated Resource Sharing, Merrimack Valley Library Consortium and North of Boston Library Exchange jointly applied for LSTA grants and created the Massachusetts Library Network Cooperative. Hear about the formation of MassLNC and how the project supported these distinct groups as they collaborated on shared development, learned from one another, and worked with the larger Evergreen community.

#### Optimizing and Mobilizing Staff Workflows: Jeff Godin, Traverse Area District Library

Dragging a laptop on a cart with a full staff client into the stacks isn't always the most efficient approach to getting things done. By "templating" repetitive tasks and designing interfaces within a mobile web application, you can streamline your workflows and reduce your equipment load. An inexpensive wireless barcode scanner paired with a mobile computing device brings an entirely new staff experience to your library. Specific examples include: inventory, weeding, and mobile reference with staff placement of holds for patrons in the stacks.

## Everything A Sys Admin Needs to Know About Cataloging, but was Always Afraid to Ask:

#### Rogan Hamby, State Library of S. Carolina & Shasta Brewer, SC LENDS

Learn from the experiences of a cataloger who became a sys admin and a sys admin who works with a lot of catalogers. This session will give a broad overview of MARC, AACR2, and RDA with a focus on what an Evergreen sys admin needs to understand in a heavily MARC-centric ILS. Learn what distinguishes how Evergreen uses MARC data from other ILSs. As a MARC-centric ILS, Evergreen avoids some conventions of simplifying bibliographic presentation by avoiding direct use of MARC data on several layers and using standards throughout provides some special challenges to staff but also a lot of power once your support understands it. This session is geared towards libraries migrating to Evergreen or those looking to understand the fundamentals of Evergreen better, including experienced sys admins with little library experience.

#### Thursday: 3:00-4:00

#### **Migration Success Stories:**

#### Tara Robertson, Emily Carr Univ. of Art & Design & James Fournie, SITKA

While some libraries install and maintain Evergreen on their own, many libraries using Evergreen are part of a consortium, or rely on hosted solutions. Using the Emily Carr University of Art + Design migration as a case study we will present both perspectives of a migration. We'll talk about the decision making process and the Sitka consortium, pre-migration cleanup, data, OPAC skinning, staffing issues, go-live and post-migration cleanup work. We'll talk about the specifics about what went really well, as well as what was learned from mistakes made.

#### **Inventory:**

#### Andrew Baker & Teresa Hudson, Evergreen Indiana

The Culver-Union Twp. Public Library successfully completed the Spring 2011 inventory, using a model created by Andrew Baker and Teresa Hudson. The inventory did not change the Evergreen Live System and Evergreen daily changes in circulation and cataloging did not change the inventory database. Baker and Hudson will discuss strategies for planning and executing your library's future inventories, and analyzing, sorting & reporting final outcomes.

#### Acquisitions in Evergreen Indiana:

#### Megan Maurer, Evergreen Indiana

While the Evergreen Indiana Acquisitions module is still in the pilot phase, we have made great strides in preparing the product for full consortium use. This presentation will focus on the steps taken to educate, train and prepare the module for prime time. This includes, but is not limited to, bumps along the way, avenues for support and work with major materials vendors.

#### Local Customization Management - Why Git isn't just for developers: Thomas Berezansky, Merrimack Valley Library Consortium & Galen Charlton, Equinox Software

Maintaining local customizations for an Evergreen cluster can be a difficult task. Fortunately, by using Git, the version control system used by Evergreen's developers, a systems administrator can keep on top of local customizations with confidence. Hear an overview of basic Git usage targeted towards sys admins, including the basics of how to build and install Evergreen and how to move local customizations from a tarball-based install into Git.

#### Friday: 9:45-10:30

#### **Evergreen Basics:**

#### Andrea Buntz Neiman, Kent County Public Library

KCPL has a fairly straightforward, turnkey installation of Evergreen out-of-thebox. Buntz will offer an overview of modules, particularly Circulation and the OPAC, but also touching on Cataloging, Acquisitions, and basic Admin functions. This will be a valuable session for those who don't know much about Evergreen and want to ask some basic questions, as well as for those who want to see what a non-customized setup looks like in production.

## Getting a Grip and Driving in the Groove – creating cleaner data to improve user discovery in PINES:

#### Elaine Hardy, PINES & Nate Cothran, Backstage Library Works

The PINES bibliographic database was created from 50 separate library databases over the last ten years. It retains the legacy of multiple record sources, cataloging practices and bad decisions embodied in each of the pre-PINES library databases and the resultant database contained enough duplicate and bad records that user discovery of resources was negatively affected. In 2010-2011, PINES partnered with Backstage Library Works in the first phase of a database cleanup to reduce the number of duplicate records, provide better records from WorldCat and to clean up and update authorized headings. The diverse nature of the problems created a number of challenges which will be discussed along with the trials, tribulations and ultimate successes along the way to a cleaner, more usable database.

## Down the Rabbit Hole: In-Database Approach For Circulation/Hold Policy Configuration (part 1):

#### Benjamin Shum, Bibliomation & Jason Stephenson, Merrimack Valley LS

An introduction to the in-database approach for the configuration of circulation and hold policies. This talk includes a general overview of how these policies work and how to configure them via the staff client, along with some specific working examples. This talk precedes part 2, where advanced technical topics are covered.

#### **Build the OPAC of Your Dreams:**

#### Lisa Hill, King County Library System

Learn how to build an OPAC that serves your public. Find out how usability and wireframes influence design decisions, both before and after launch, and find out what features in 2.1 were turned on or off based on patron and staff feedback. Explore training options including classroom, online tutorials, customized help screens; and communication techniques to inform and prepare both patrons and staff for the big change, as well as managing negative feedback.

#### Friday: 10:45-11:30

#### Ecology of the Evergreen Developer:

#### Dan Scott, Laurentian University

One of the great assets of Evergreen is that its development community is readily accessible to anyone using it; accessible, that is, if you know how to find the Evergreen developers and speak their language! Feel comfortable participating in the world of Evergreen development by understanding what goes into making the product what it is, release by release, and take a tour of the processes, protocols, and standard tools employed by the Evergreen development community.

## What to do When a Green Tree Scares Your Staff: Coping with Technophobia & Change: Jennifer Finney & Shasta Brewer, SC LENDS

How does a trainer overcome the teaching barrier with people who are not comfortable with technology? Learn about individual learning styles and how to help staff overcome their fears as you implement new upgrades or a technology project like Evergreen. Learn from trainers who have now helped the staff of over 50 locations adapt as they've migrated to Evergreen at all levels of technical comfort as well as ages and backgrounds.

#### eBooks and Audiobooks:

#### Connie Bruder & members of the eIndiana Digital OverDrive Consortium

This panel discussion will look at ebooks and audiobooks in several Evergreen consortia and the issues of training new libraries, troubleshooting problems, training patrons and using eReader devices to deliver ebooks and audiobooks.

## Through the Looking-Glass: In-Database Approach for Circulation/Hold Policy Configuration (Part 2):

#### Ben Shum, Bibliomation & Jason Stephenson, Merrimack Valley

Advanced topics in the in-database approach for the configuration of circulation and hold policies. This talk picks up where Part 1 ends and provides greater detail on the database interactions with copy locations, copy flags, matchpoints, and rules, including fall-thru. Tips for using SQL to directly configure new matchpoints will also be discussed.

#### Friday: 1:00-1:45

Going Green: Selling Evergreen to the Skeptics: Jessica Barnes and Megan Maurer, Evergreen Indiana Convincing library boards, staff, and patrons that an open-source ILS can be as effective as a proprietary ILS can often be a challenge. The presenters have promoted the benefits of Evergreen at library board meetings, staff days, and regional meetings. They will discuss what to include in a successful information session, frequently asked questions during presentations, and marketing tools to assist libraries in assuring patrons & staff that Evergreen can exceed expectations.

## The Project Managers Speak! Tips on Managing a Successful Software Development Project: Kathy Lussier, MassLNC, Matt Polcyn, OhioNET & Suzannah Lipscomb, Equinox Software

Is there a software development project in your future or are you currently managing a software development project? Then this panel is for you. Join us for some helpful tips on successfully managing a software development project from start to finish. We will be discussing the planning process for undertaking a software development project; the various phases of a software development project; handling change and change orders; tips to keep in mind when bug testing; communicating with stakeholders; and lessons learned.

## Alphabet Soup: RDA, FRBR, and the Future of Evergreen: Angela Kilsdonk and Lebbeous Fogle-Weekley, Equinox Software

In anticipation of the implementation of RDA in the near future, this overview will examine the new content standards as a stepping stone to a new bibliographic landscape that will allow libraries to harness the power & potential of the digital age. This presentation will also examine Evergreen's current ability to integrate new features and structures of RDA. Topics will include the ability to display and index RDA specific fields, how to integrate the FRBR-based structure of RDA, and future possibilities for Evergreen development to take full advantage of new developments in bibliographic description and structure.

#### There & Back Again: A Journey in Handling Evergreen's Network Needs Rogan Hamby, SC LENDS / Genevieve Francis, Bibliomation / Chris Sharp, Georgia PINES / Galen Charlton, Equinox Software

This panel discussion of network administrators addresses the challenges of administrating those darn LANs, WANs and every other kind of connection you need for Evergreen. We will focus on the challenges of remote hosting and providing service for widely distributed clients both in terms of WAN networks and being geographically distributed. We will also cover topics from ISP routers that take out a region and firewall updates that inhibit patrons' research, to how to measure latency and any other items.

#### Friday: 2:00-2:45

SC LENDS: The Toddler Years:

#### Rogan Hamby & Shasta Brewer, SC LENDS

As SC LENDS approaches its third birthday learn what this resource sharing consortium has learned as it went from infant to toddler. Founded as an Evergreen Consortium in late 2008, we have learned both the easy and the hard way. As a consortium matures it faces the same challenges any organization does – growth, dealing with people leaving, and new blood—but has to do all of this with a central focus while its personnel work at discrete organizations. Hear what we have learned while focusing on resource sharing and recognizing the need for compromise and change. Learn what parts of our culture we've kept and what we've allowed to evolve.

#### Adventures with Vandelay:

#### Kathy Lussier, MassLNC

Vandelay is the batch importer/exporter in the Evergreen client. MassLNC sponsored several new enhancements to Vandelay that are now available in Evergreen 2.2. This workshop will review some of this new functionality, which includes the ability to build flexible match points for incoming records, the ability to only overlay existing records if the incoming record meets specific quality metrics, detailed error reporting, and the ability to export error reports.

#### Template Toolkit OPAC Customization: Nuts and Bolts:

Bill Erickson, Equinox Software & Dan Scott, Laurentian University

The Template Toolkit OPAC provides a number of tools for customizing your catalog. This workshop will demonstrate a number of practical examples of how administrators and developers can leverage these tools in their own environments. The discussion will include a brief review of the architecture, template overrides, string localization, and Perl handler overrides, followed by a discussion of how these techniques have been used in real-world settings.

#### Self-Service Evergreen Reports using JasperReports Server:

#### Jeff Godin, Traverse Area District Library

Using JasperReports Server Community Edition, the Traverse Area District Library has integrated Evergreen reporting with data from others sources in the library, including people counters, public workstation management, and reference statistics. This talk will showcase example reports, discuss benefits, and address how to benefit from this approach in your environment.

#### Friday: 3:00-4:00

#### Resource Sharing in Evergreen:

#### Grace Dunbar & Mike Rylander, Equinox Software / Tara Robertson, Emily Carr University of Art and Design

The foundation of Evergreen is about sharing – sharing resources between libraries and sharing free library software with the world. This session will reveal the many ways you can share information in Evergreen today and also lay groundwork for future projects to encourage more information and resource sharing between Evergreen (and potentially non-Evergreen) libraries. We will discuss best practices for sharing MARC templates, report templates, and printer templates. We will also review exciting new projects afoot in the community to create repositories to share authority records and serials prediction patterns. We will also preview utilizing FulfILLment for resource sharing between Evergreen and non-Evergreen libraries.

#### Serials in Evergreen: Looking back, looking forward:

#### Daniel Wells & Remington Steed, Calvin College

As an early adopter and continuing developer of serials support in Evergreen, the Hekman Library is uniquely positioned to provide insight into the current state of serials. This presentation provides an overview of our experience in using the system as it has matured over the last two years and look ahead at upcoming features.

## Evergreen Availability Monitoring: Intro to monitoring availability of your Evergreen installation w/ a focus on Nagios:

#### Michael Tate & Galen Charlton, Equinox Software

This workshop is for Evergreen system administrators who want to decrease their reaction time to incidents within their Evergreen systems, manage small incidents before they become critical, and get more sleep at night knowing that everything is running smoothly. Although the focus is on Nagios, the intention is to discuss principles of monitoring, using Nagios as an example.

#### Reporting with PHP:

#### Bob Wicksall, Pioneer Library System

Use PHP, MySQL (optional) and XML templates to create more complex reports than the default Evergreen report interface. This session will cover: Creating Microsoft Excel reports with multiple tables/queries per tab and multiple tabs; Setting complex views and then run multiple queries against those views; Using cron to schedule reports or run as ad-hoc; Outputting to Excel, HTML or CSV; Emailing with report attached or just as a notification; and Providing a read-only interface so library staff can browse scheduled report output.

### SPECIAL EVENTS

## Vendor Reception at the Hyatt

Sponsored by Backstage Library Works & Google Wednesday, April 25, 2012: 4:30 PM—6:00 PM

### Reception at the State Library

Sponsored by the Indiana State Library Foundation Friday, April 27, 2012: 5:00 PM—6:30 PM

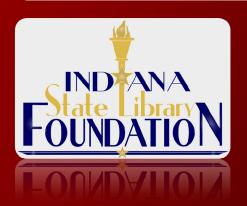

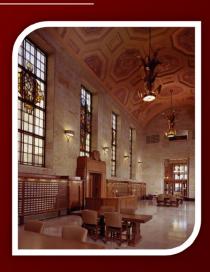

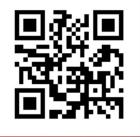

View directions from the Hyatt to the Indiana State Library:

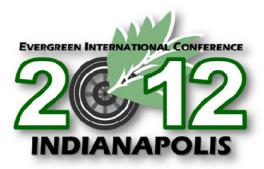

### SPECIAL RECOGNITION:

## UNIQUE Management Services, Inc.

**EVERGREEN 2012 CONFERENCE PLATINUM SPONSOR** 

**EVERGREEN 2012 CONFERENCE PLATINUM SPONSOR** 

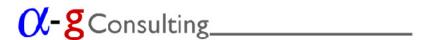

Personal Attention, Expert Assistance www.alphagconsulting.com

**EVERGREEN 2012 CONFERENCE PLATINUM SPONSOR** 

**EVERGREEN 2012 CONFERENCE PLATINUM SPONSOR** 

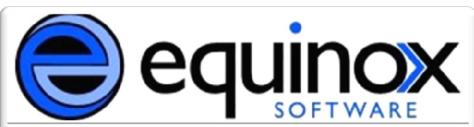

**EVERGREEN 2012 CONFERENCE PLATINUM SPONSOR** 

**EVERGREEN 2012 CONFERENCE PLATINUM SPONSOR** 

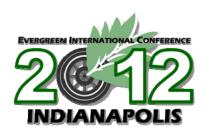

## GOLD Sponsors

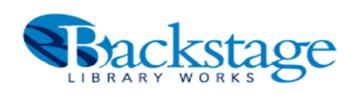

## bibliotheca

#### Lanyards Courtesy of:

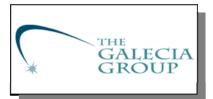

Tote bags Courtesy of:

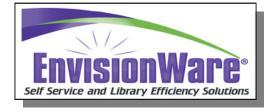

## GOLD Sponsors

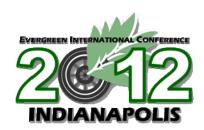

# Google

## **LYRASIS**

**Advancing Libraries Together** 

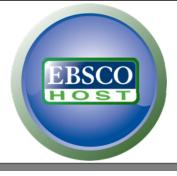

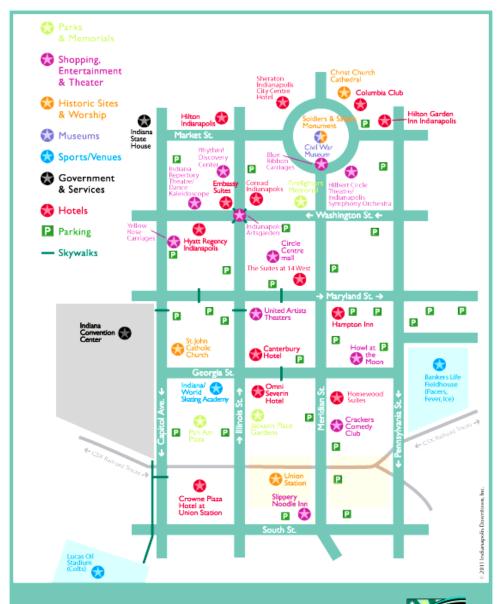

## front and center.

discoverwholesaledistrict.com

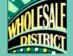

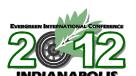

If you're headed out for a night on the town, this app is your one-stop-shop for all there is to do and see in the Circle City! See what's nearby on a real-time map using your phone's GPS.

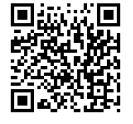